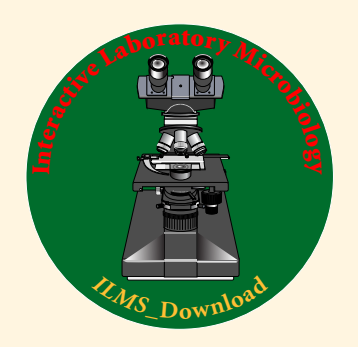

## *Instructor Trial ILMS\_Download2024*

## *10 day Instructor Trial Accounts for ILMS\_Download2024*

Thank you again for your interest in *Interactive Laboratory Microbiology (ILM)*.

*ILMS*\_Download2024 is the most recent edition of *ILM* Subdisciplines *(ILMS)*.

The **Instructor Trial** *ILMS***\_Download** requires two passwords: one password to enter the *ILMS*\_Download page on this website and a second unique FileOpen Publisher password to open encrypted *ILM* files on your PC or MAC computer. Please send an email containing your college email address to *richard@interactivelabmicro.com*.

Please follow these *ILMS***\_Download Instructions**:

**[A]** Locate the 12 step-by-step pdf guide, *ILMS*\_Download Instructions for Windows PC and MAC at this address.

*https://www.interactivelabmicro.com/ilms-download-instructions*

You can also download the pdf guide with videos from this DropBox link,

https://www.dropbox.com/sh/gxi59vkrnrb8odd/AADLTrf3B5rRq\_l5MCVvuaOia?dl=0

**[B]** You will need to install the latest edition of Adobe Reader DC (or Adobe Acrobat DC) and the FileOpen plugin (please see the pdf guide for email addresses) .

**[C]** To download *ILMS*\_Download, go to this link:

https://www.interactivelabmicro.com/ilm-subdisciplines

**[D]** Scroll down the page to this link, *ILMS*\_Download.

**[E]** This login requires your first username/password.

**[F]** Download any *ILM* Subdisciplines *(ILMS)* that interest you.

**[G]** Please remember to log out of the *ILMS*\_Downloads page.

**[H]** You will need to unzip your *ILMS*\_Downloads (please see the pdf guide for details).

**[J]** To open the encrypted *ILMS*\_Downloads requires your FileOpen login and password.

Please let me know if I can help further.

Richard *richard@interactivelabmicro.com*